## The iProcurement Process

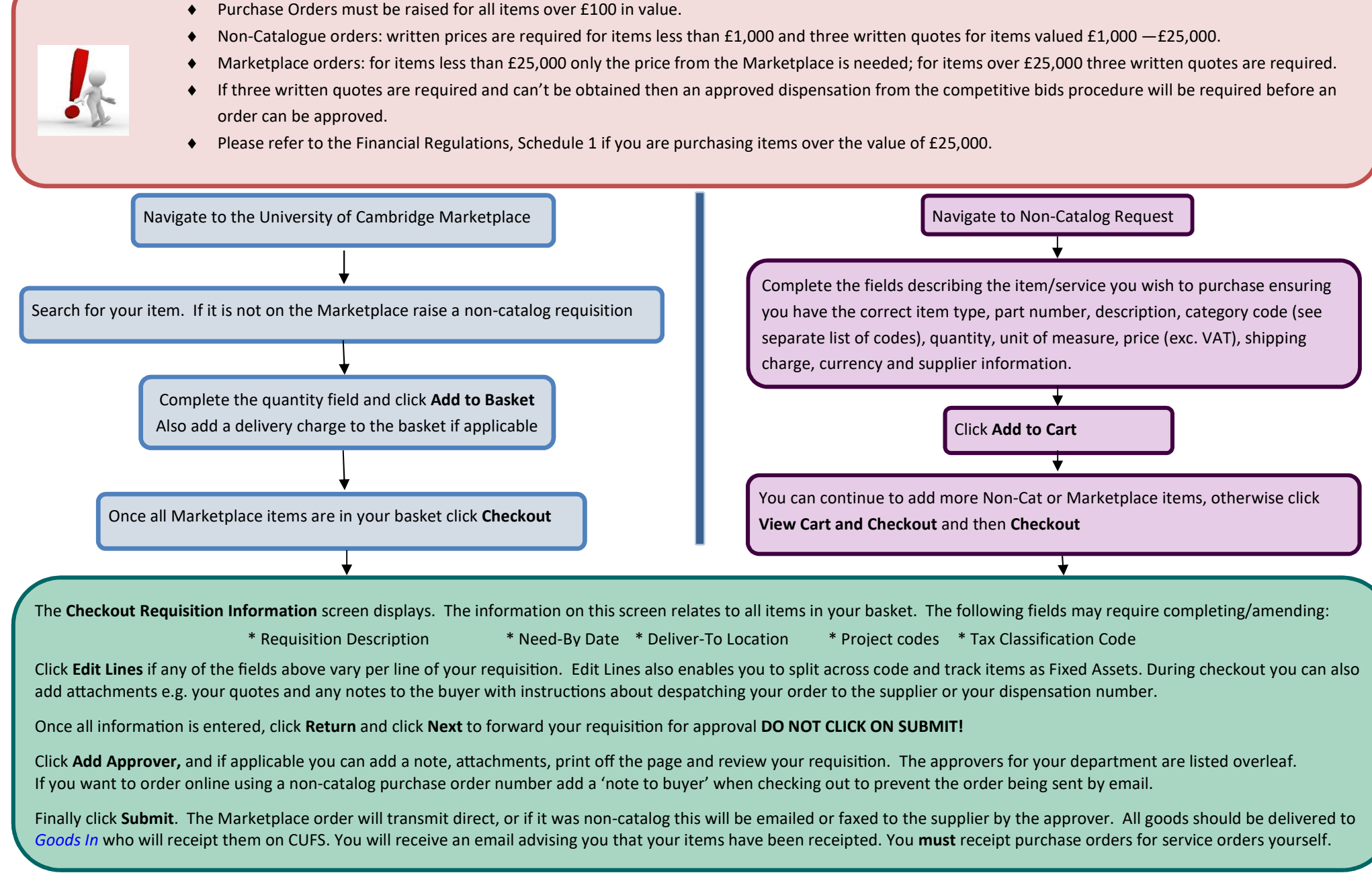

Detailed purchasing information can also be found in the Financial Procedures Manual (FPM) and the Financial Regulations on the Finance Division web page

## Understanding the account code Structure

Expenditure against a project is recorded in the Grants module using the following detailed information.

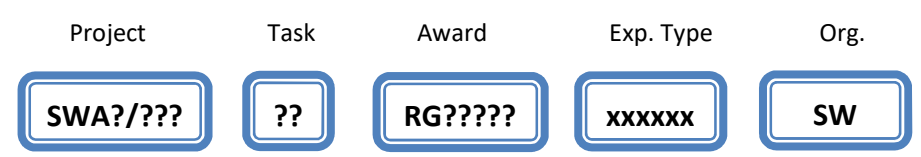

Project Code: These are of the format

SWAG/??? ... SW\_CRI CRUK core grant SWAH/??? ... SW\_CRI Other CRUK grants SWAI/??? ... SW\_CRI External grants

Where ??? are numbers, which vary depending on the project for your dept.

Task: For SWAG projects select the appropriate task number to reflect CRUK's financial year e.g. Task 21 for expenditure up to 31 March 2021.

For SWAH & SWAI projects—most expenditure will be coded to Task 1 (Direct costs) although occasionally some projects may have other task numbers for specified work/research packages.

Award: This identifies the funding award the expenditure will be costed against and will also start RG and will always default in based on the completion of the previous fields.

Expenditure Type: This is the category heading that the expenditure falls under such as other costs/consumable, other costs/maintenance, other costs/miscellaneous.

Organisation: There are three CRUK organisations; one for each type of grant (as with the project codes). These all start with SW and follow the project codes (see above). Please don't use the obsolete SW\_CRUK Cambridge Institute code.

## Approvers

Up to £10,000 Toby Moffatt Over £10,000 - no limits Chris Lehane via Your Finance Contact as above Radioactive orders **Kesh Munbauhal via Your Finance Contact as above** 

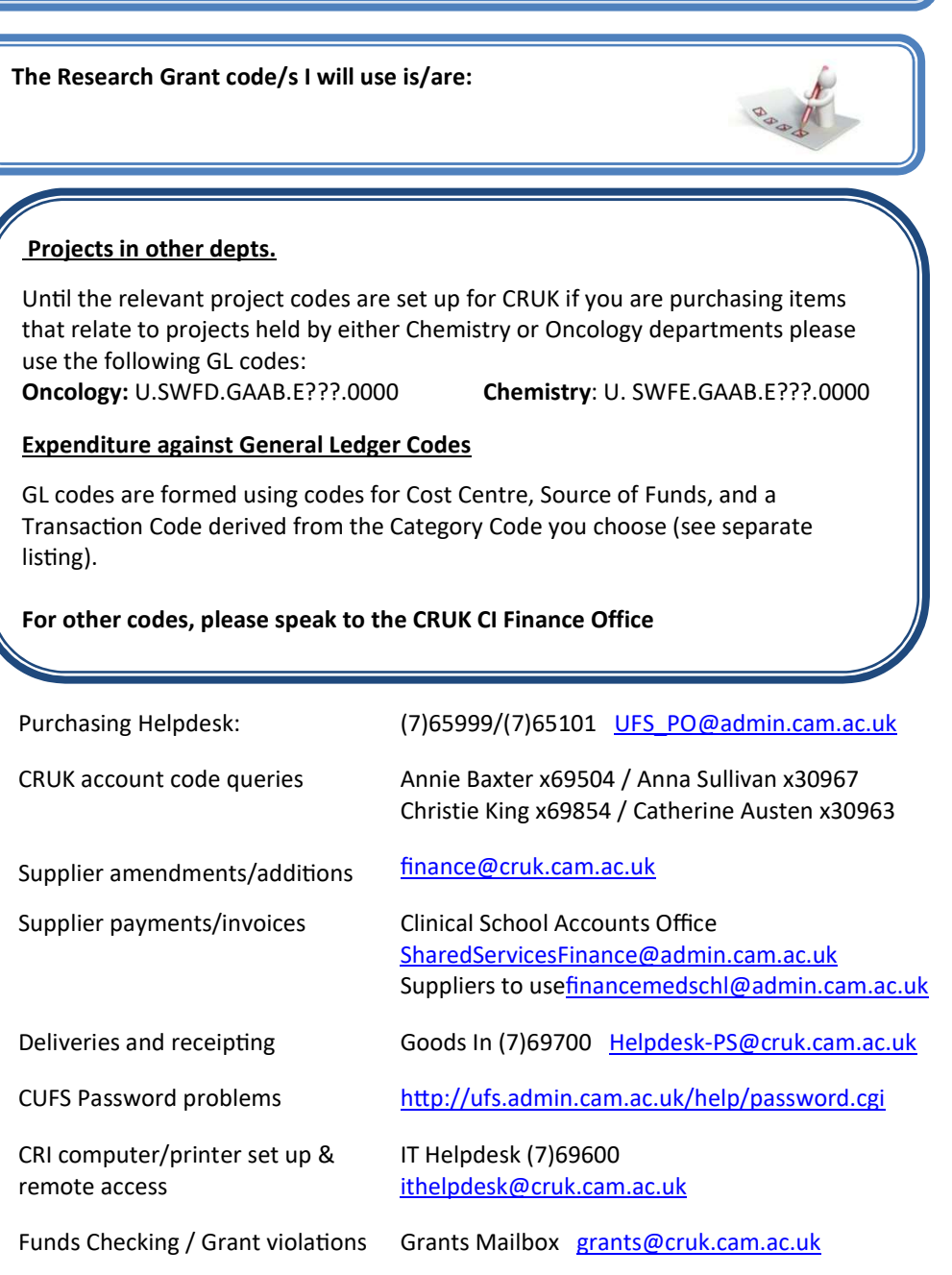